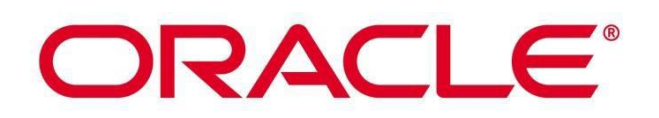

FIPS 140-2 Non-Proprietary Security Policy

Oracle OpenSSL FIPS Provider

FIPS 140-2 Level 1 Validation

Software Version: 3.0.0

Date: April 14<sup>th</sup>, 2023

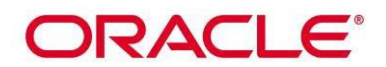

**Title:** Oracle OpenSSL FIPS Provider Security Policy **Date:** March 30th, 2023 **Author:** Acumen Security, LLC **Contributing Authors:** Oracle Security Evaluations – Global Product Security Oracle Solaris Engineering Oracle Integrated Lights Out Manager (ILOM) Engineering Oracle Linux Engineering Oracle Cloud Infrastructure Engineering

Oracle Corporation World Headquarters 2300 Oracle Way Austin, TX 78741 U.S.A. Worldwide Inquiries: Phone: +1.650.506.7000 [www.oracle.com](http://www.oracle.com/)

Oracle is committed to developing practices and products that help protect the environment

Copyright © 2023, Oracle and/or its affiliates. All rights reserved. This document is provided for information purposes only and the contents hereof are subject to change without notice. This document is not warranted to be error-free, nor subject to any other warranties or conditions, whether expressed orally or implied in law, including implied warranties and conditions of merchantability or fitness for a particular purpose. Oracle specifically disclaim any liability with respect to this document and no contractual obligations are formed either directly or indirectly by this document. This document may reproduced or distributed whole and intact including this copyright notice.

Oracle and Java are registered trademarks of Oracle and/or its affiliates. Other names may be trademarks of their respective owners.

**Hardware and Software, Engineered to Work Together** 

# **ORACLE®**

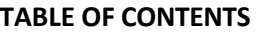

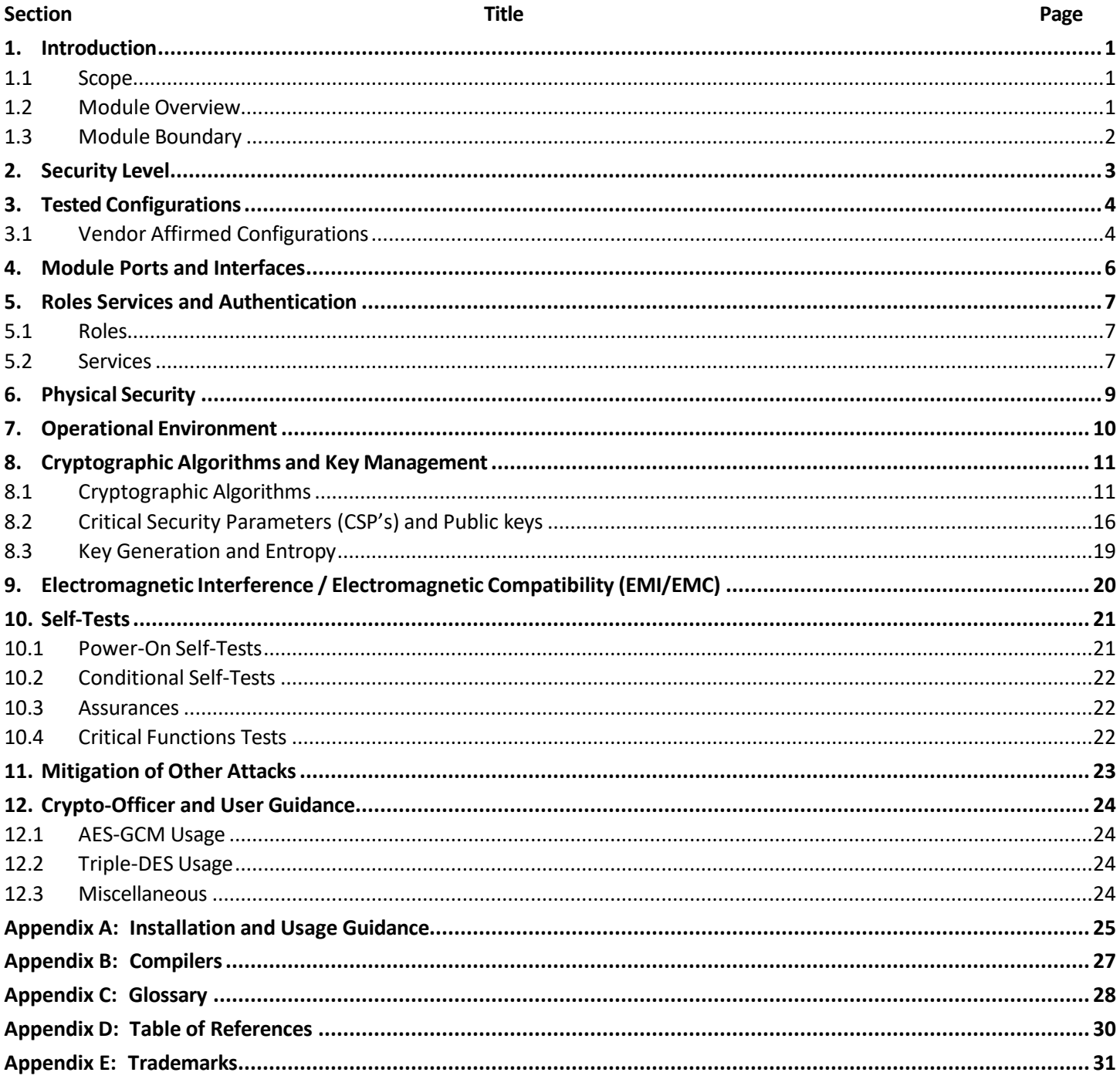

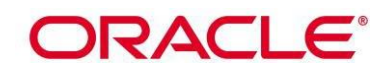

**List of Tables** 

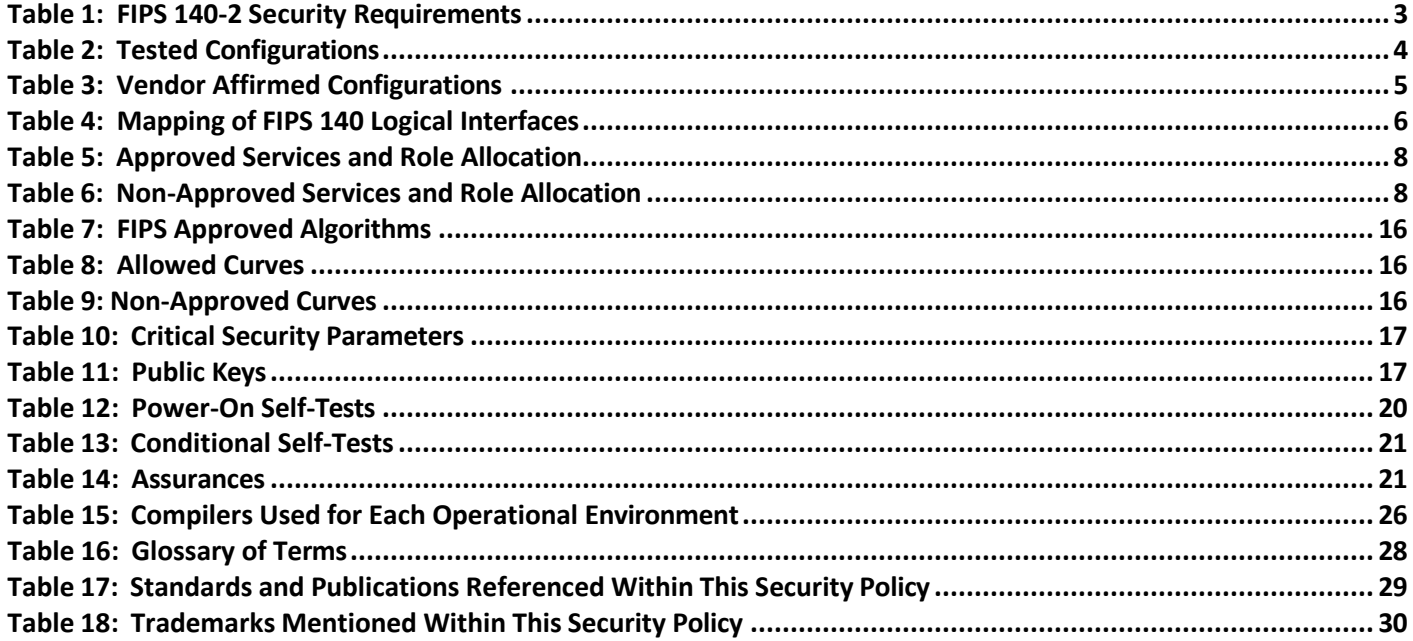

### **List of Figures**

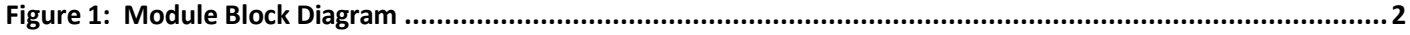

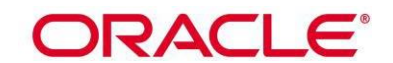

### **FIPS 140-2 Overview**

Federal Information Processing Standards Publication 140-2 — Security Requirements for Cryptographic Modules specifies requirements for cryptographic modules to be deployed in a Sensitive but Unclassified environment. The National Institute of Standards and Technology (NIST) and Canadian Centre for Cyber Security (CCCS) Cryptographic Module Validation Program (CMVP) run the FIPS 140 program. NVLAP accredits independent testing labs to perform FIPS 140-2 testing; the CMVP validates modules meeting FIPS 140-2 validation. Validated is the term given to a module that is documented and tested against the FIPS 140-2 criteria.

More information is available on the CMVP website at: <http://csrc.nist.gov/groups/STM/cmvp/index.html>

### **About this Document**

This non-proprietary Cryptographic Module Security Policy for the Oracle OpenSSL FIPS Provider module from Oracle Corporation provides an overview and a high-level description of how it meets the overall Level 1 security requirements of FIPS 140-2.

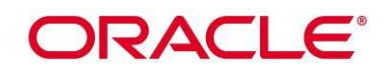

### <span id="page-5-0"></span>**1. Introduction**

### <span id="page-5-1"></span>**1.1 Scope**

This document describes the non-proprietary cryptographic module security policy for the Oracle OpenSSL FIPS Provider module, hereafter referred to as "the Module." It contains specification of the security rules, under which the cryptographic module operates, including the security rules derived from the requirements of the FIPS 140-2 standard.

### <span id="page-5-2"></span>**1.2 Module Overview**

The Module is a software library providing a C-language application program interface (API) for use by Oracle applications that require FIPS 140-2 validated cryptography. The Module is classified under FIPS 140-2 as a software module, with a multi-chip standalone module embodiment. The physical cryptographic boundary is the general-purpose computer on which the module is installed.

The logical cryptographic boundary of the Module is the FIPS Provider, a dynamically loadable library. The Module performs no communication other than with the calling application via APIs that invoke the Module.

The module implements both an Approved and non-Approved mode of operation. Use of the Approved algorithms listed in table 7 and allowed algorithms listed in table 8 will place the module in the Approved mode of operation. Use of the non-Approved algorithms listed in table 9 will place the module in the non-Approved mode of operation.

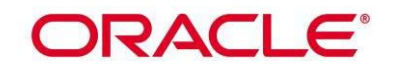

### <span id="page-6-0"></span>**1.3 Module Boundary**

The following block diagram details the Module's physical and logical boundaries.

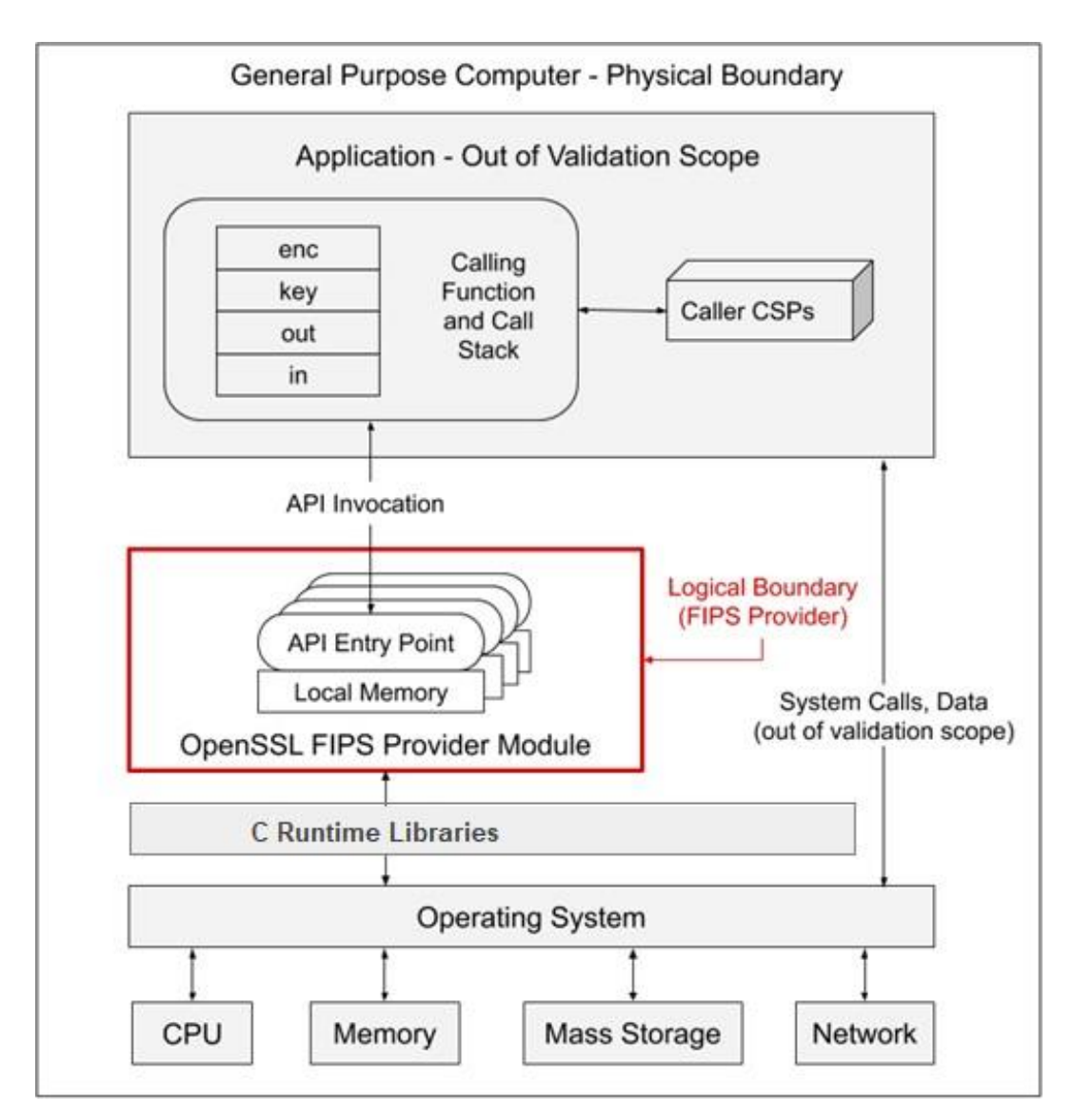

<span id="page-6-1"></span>**Figure 1: Module Block Diagram**

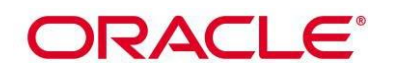

# <span id="page-7-0"></span>**2. Security Level**

The following table lists the level of validation for each area in FIPS 140-2:

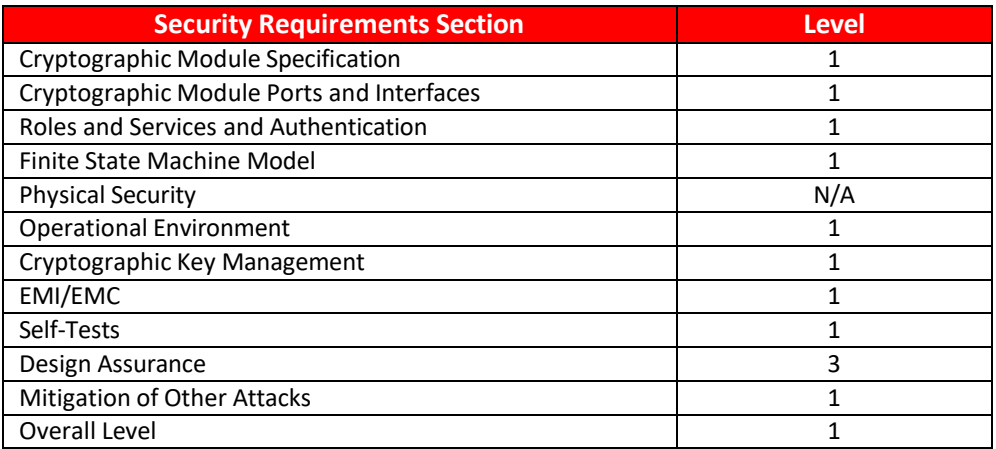

### **Table 1: FIPS 140-2 Security Requirements**

<span id="page-7-1"></span>The Module meets the overall security level requirements of Level 1. The Module's software version for this validation is 3.0.0.

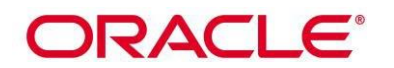

### <span id="page-8-0"></span>**3. Tested Configurations**

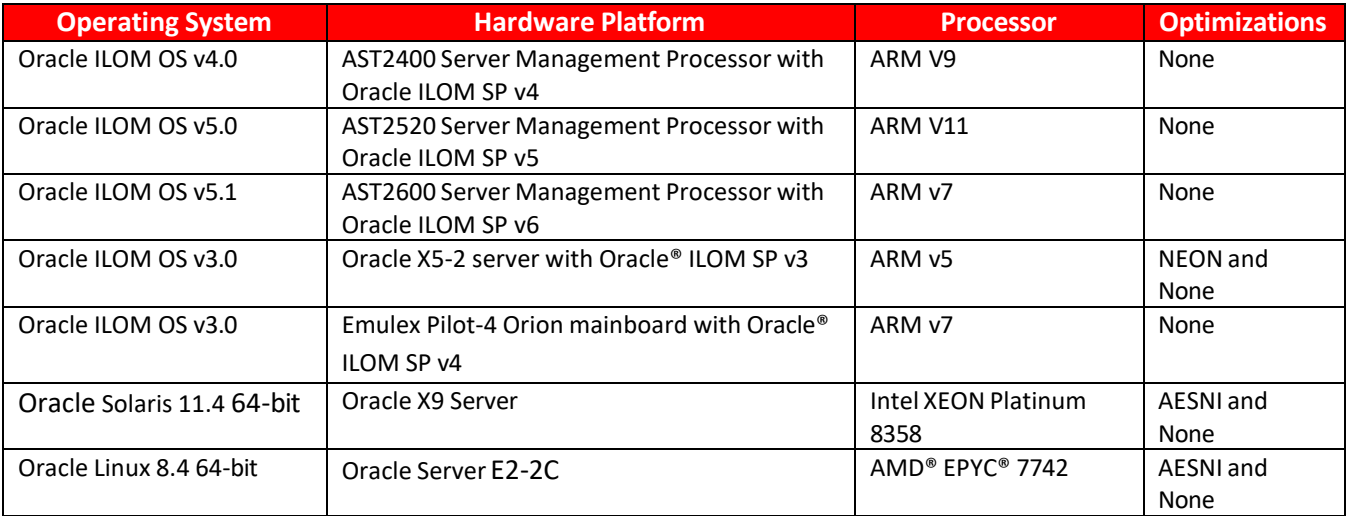

The Module has been tested on the platforms listed below in Table 2.

### **Table 2: Tested Configurations**

<span id="page-8-2"></span>See Appendix A for additional information on installation. See Appendix B for a list of the specific compilers used to generate the Module for the respective operational environments.

### <span id="page-8-1"></span>**3.1 Vendor Affirmed Configurations**

The following platforms have not been tested as part of the FIPS 140-2 level 1 certification however Oracle "vendor affirms" that these platforms are equivalent to the tested and validated platforms. Additionally, Oracle affirms that the module will function the same way and provide the same security services on any of the systems listed below.

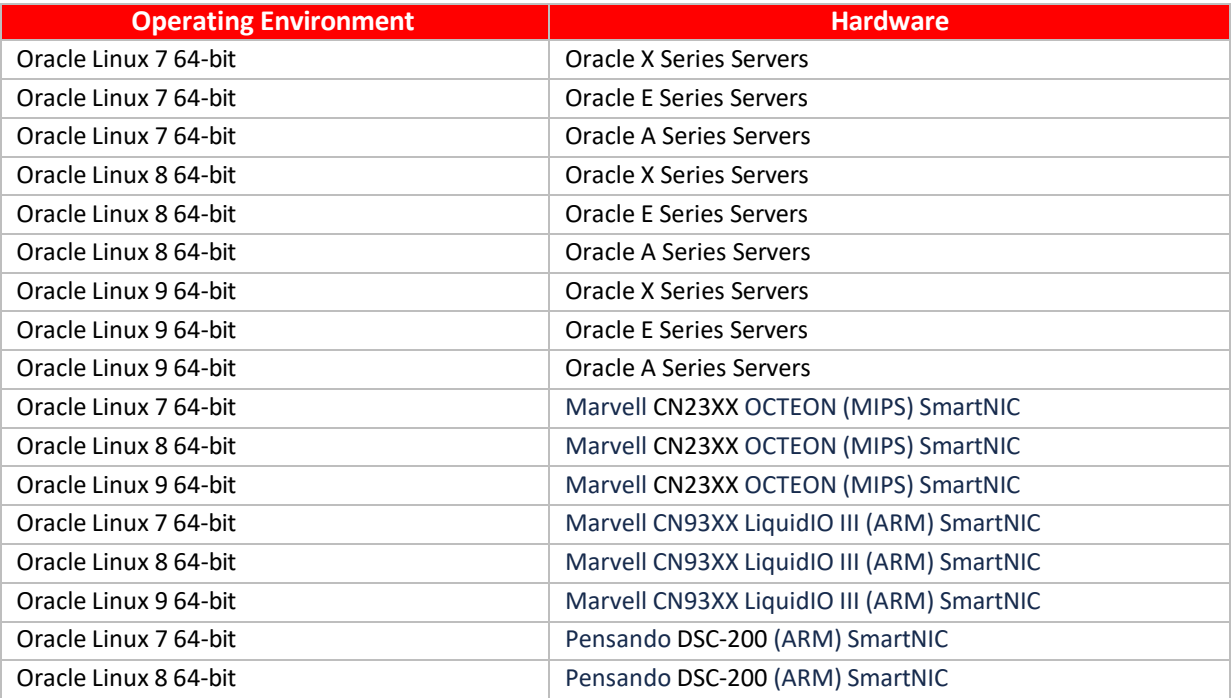

# **ORACLE®**

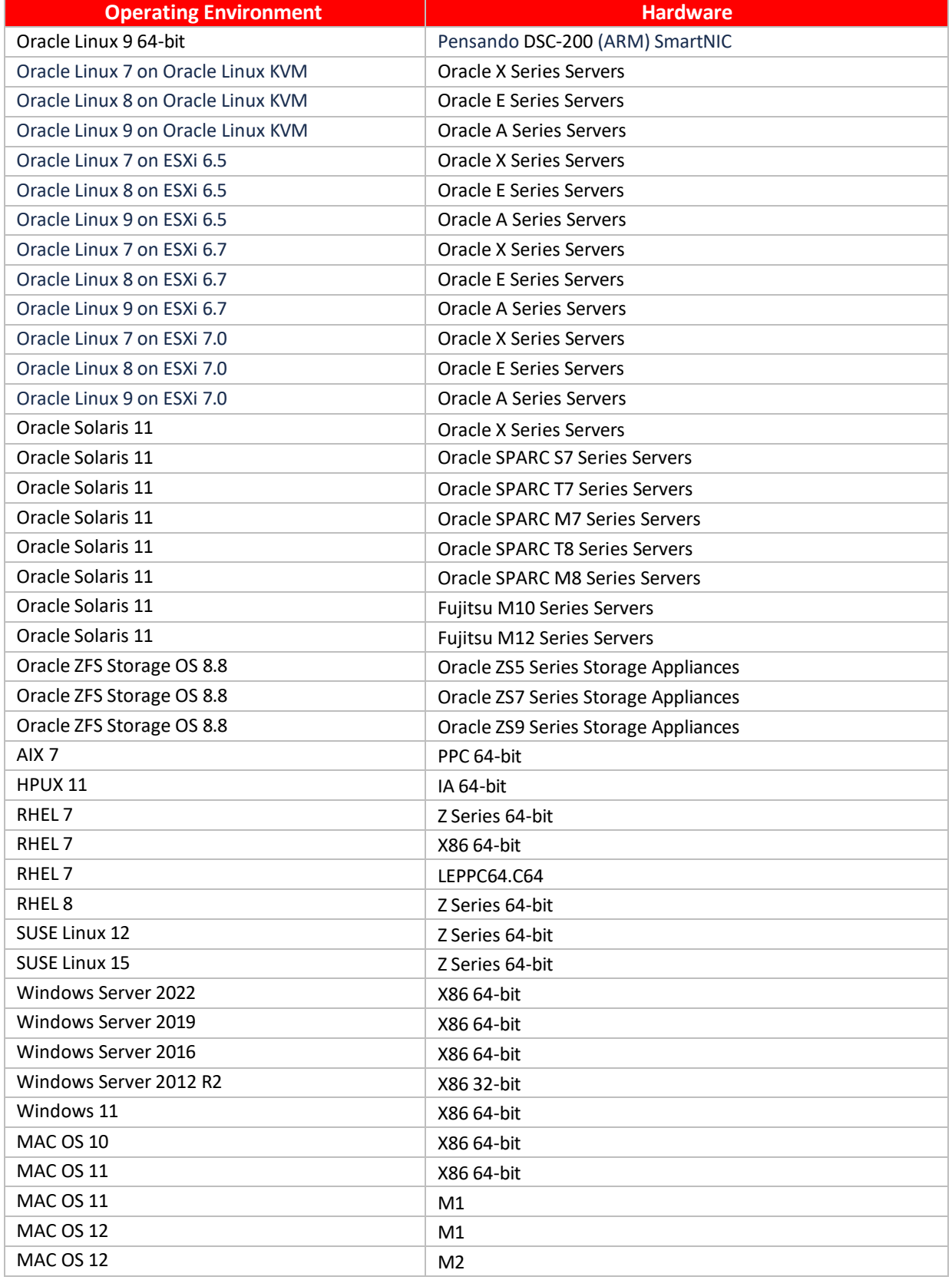

### <span id="page-9-0"></span>**Table 3: Vendor Affirmed Configurations**

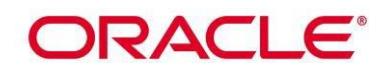

### <span id="page-10-0"></span>**4. Module Ports and Interfaces**

The physical ports of the Module are the same as the computer system on which it is executing. The logical interface is a C-language application program interface (API), the mapping of which is described in the following table:

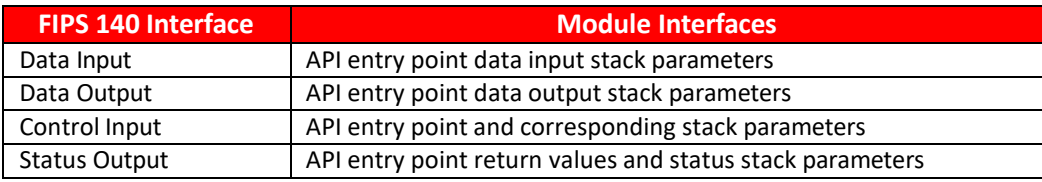

### **Table 4: Mapping of FIPS 140 Logical Interfaces**

<span id="page-10-1"></span>As a software module, control of the physical ports is outside module scope. However, when the module is performing self-tests, or is in an error state, all output on the logical data output interface is inhibited. In error scenarios, the module returns only an error value (no data output is returned).

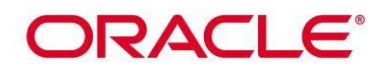

### <span id="page-11-1"></span><span id="page-11-0"></span>**5. Roles Services and Authentication**

### **5.1 Roles**

The Module implements both a User Role (User) as well as the Crypto Officer (CO) role. The Module does not support authentication and does not allow concurrent operators. The User and Crypto Officer roles are implicitly assumed by the application accessing services implemented by the Module.

### <span id="page-11-2"></span>**5.2 Services**

All the services provided by the module can be accessed by both the User and the Crypto Officer roles. The User Role (User) can load the Module and call any of the API functions. The Crypto Officer Role (CO) is responsible for installation of the Module on the host computer system and calling of any API functions. The module provides the following Approved services which utilize algorithms listed in Table 7 and 8:

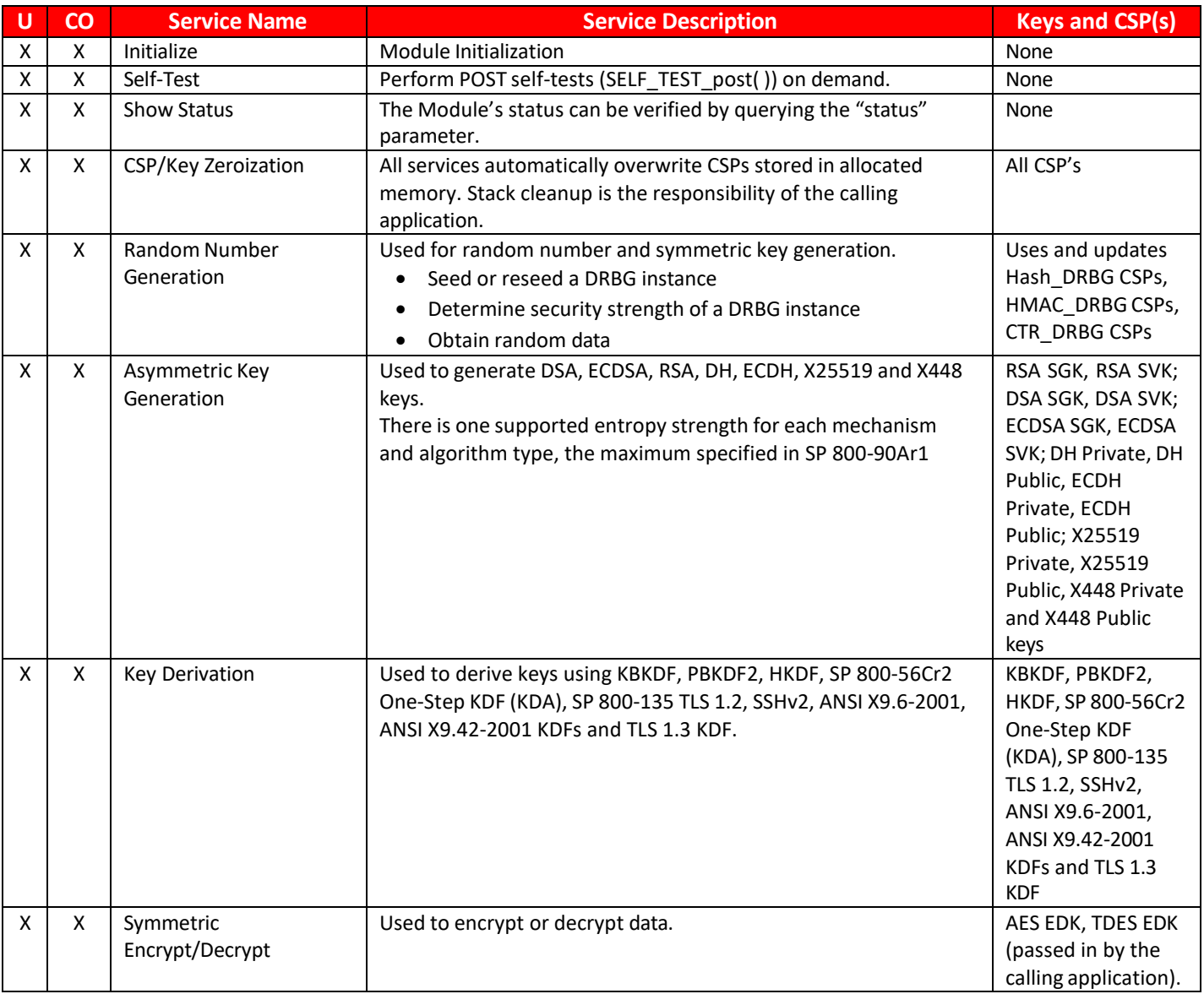

# **ORACLE®**

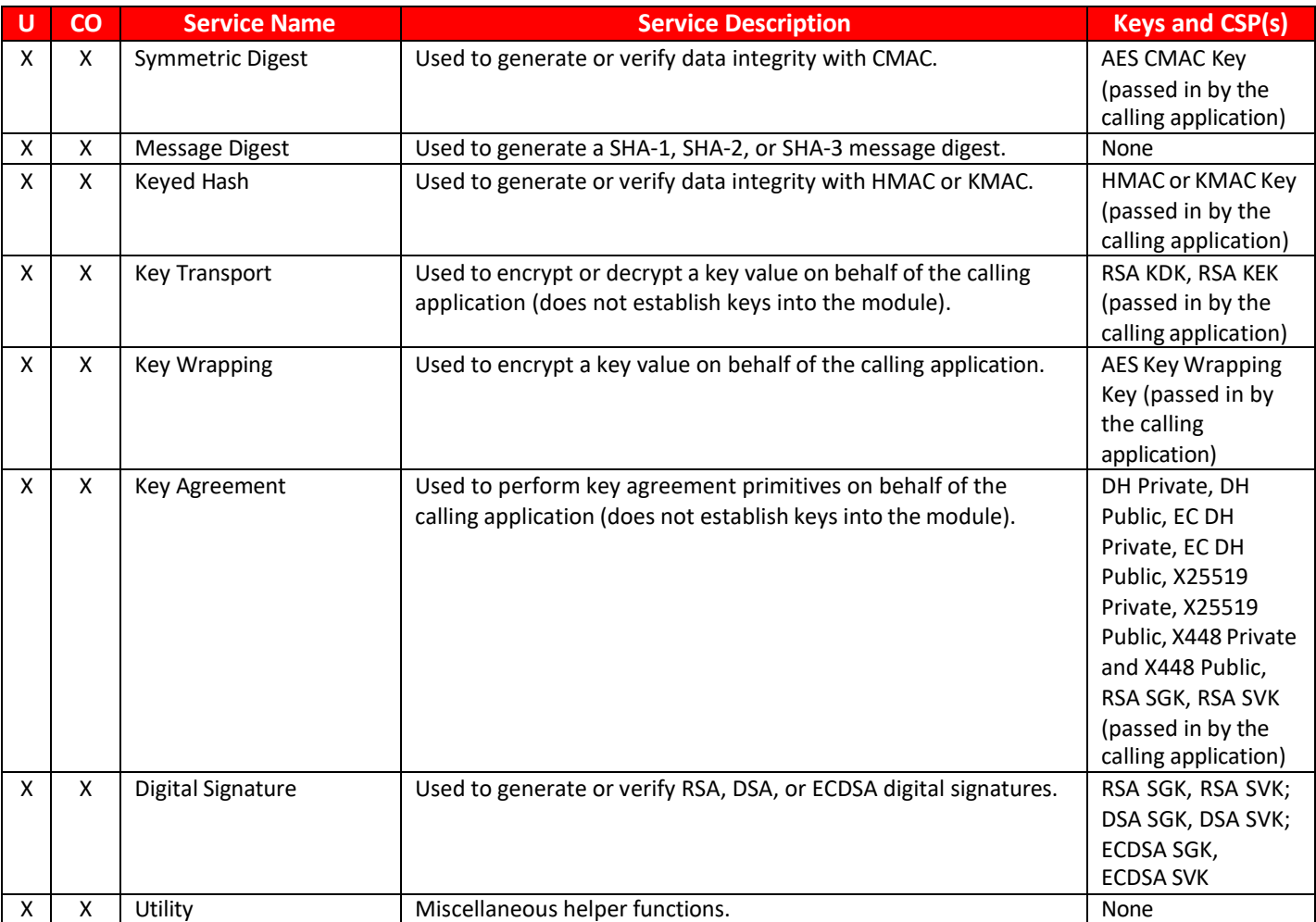

### **Table 5: Approved Services and Role Allocation**

<span id="page-12-1"></span><span id="page-12-0"></span>The module provides the following non-Approved services which utilize algorithms listed in Table 9:

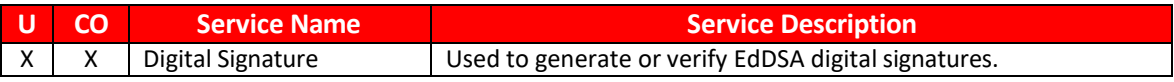

### **Table 6: Non-Approved Services and Role Allocation**

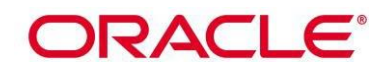

### <span id="page-13-0"></span>**6. Physical Security**

The physical boundary of the Module is the general-purpose computer on which the module is installed. The Module meets all physical security requirements of a Security Level 1 software module under FIPS 140-2 requirements.

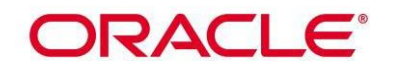

### <span id="page-14-0"></span>**7. Operational Environment**

The tested operating systems, listed in Table 2, segregate applications into separate spaces. Each application space is logically separated from all other applications by the operating system software and hardware. The Module functions entirely within the operating system provided space for the calling application, and implicitly satisfies the FIPS 140-2 requirement for a single-user mode of operation.

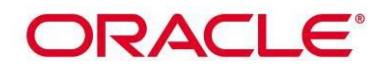

# <span id="page-15-1"></span><span id="page-15-0"></span>**8. Cryptographic Algorithms and Key Management**

### **8.1 Cryptographic Algorithms**

The module implements the following *Approved* algorithms:

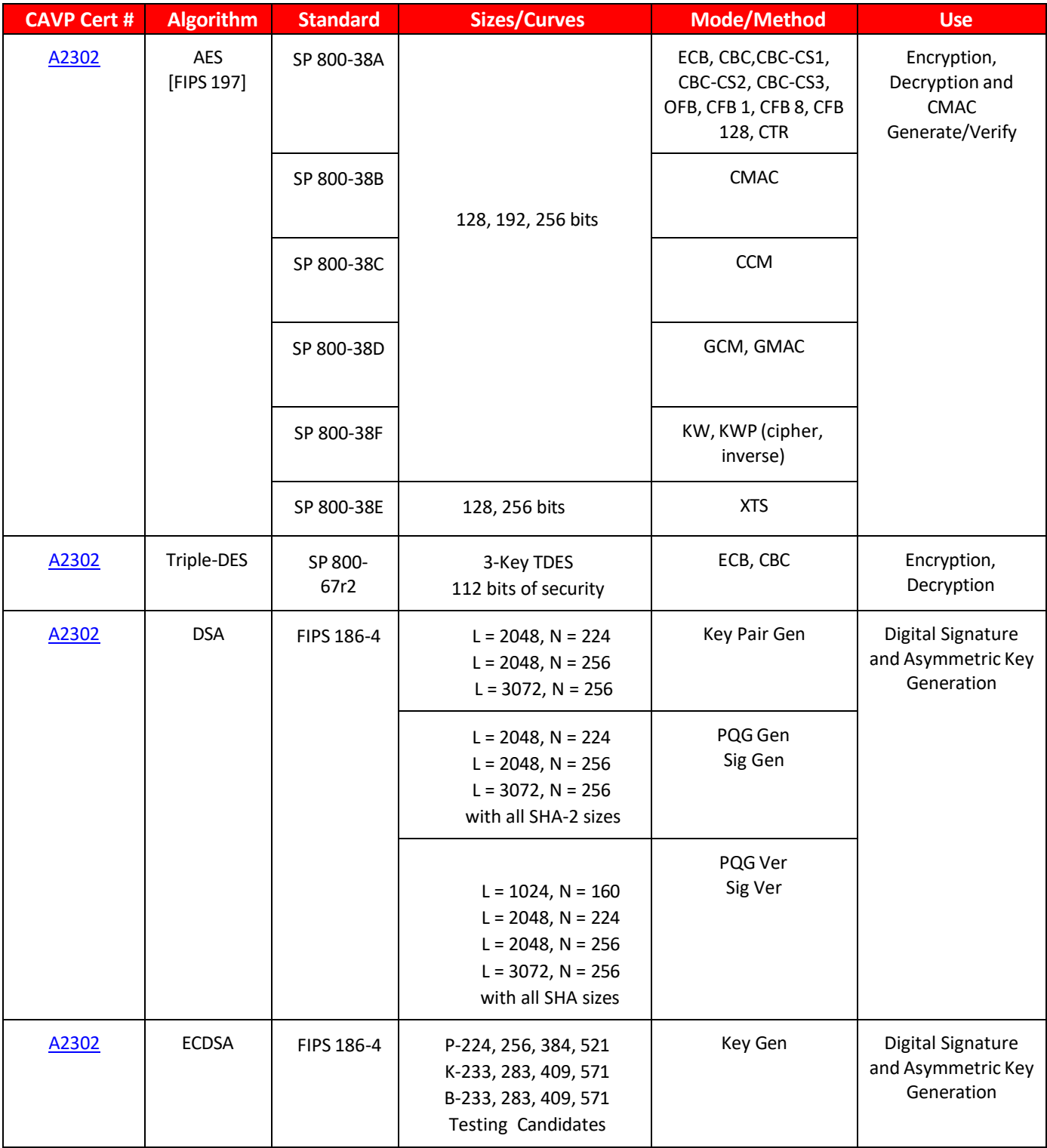

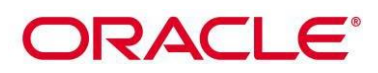

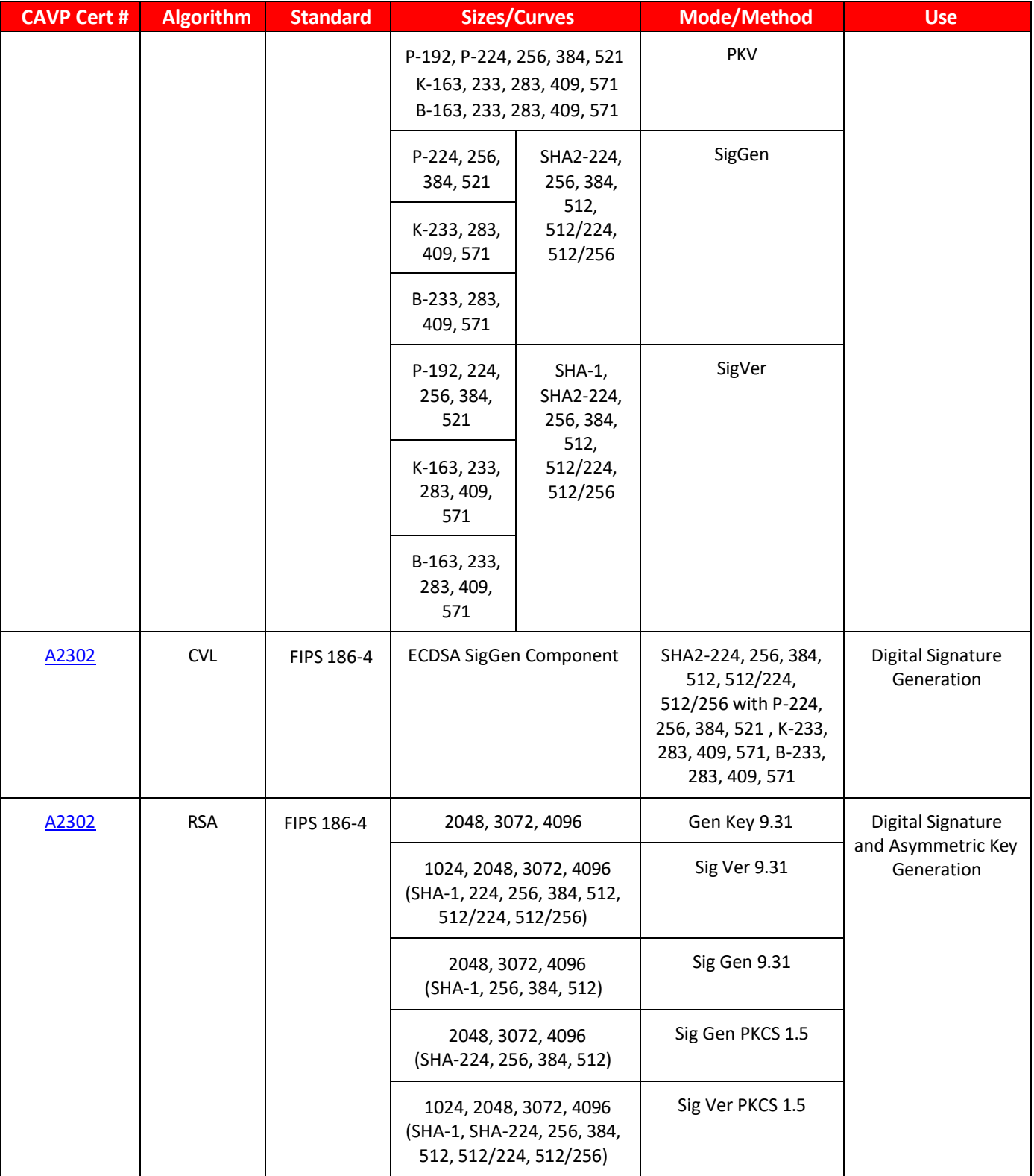

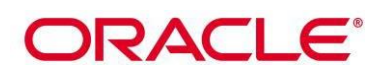

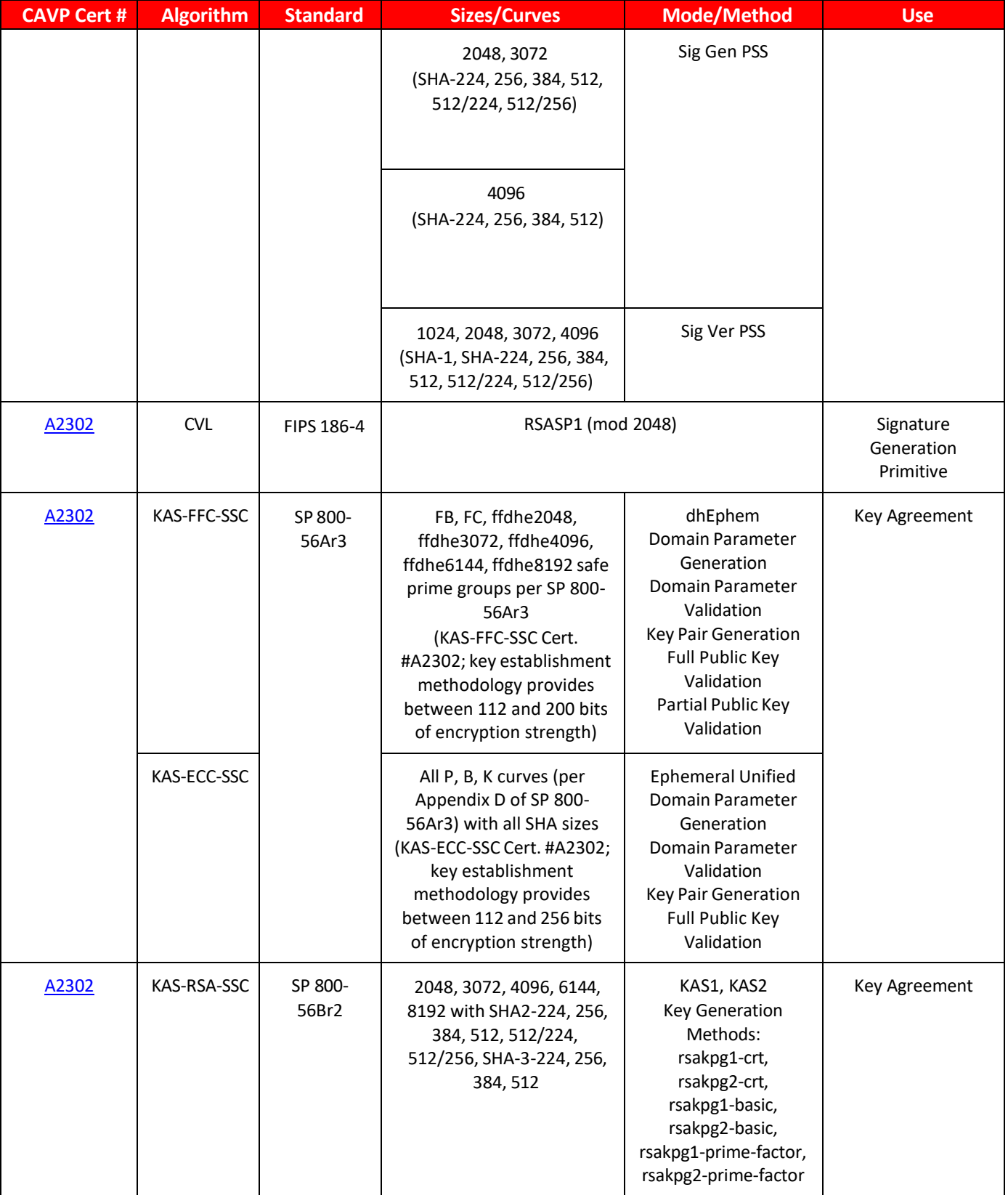

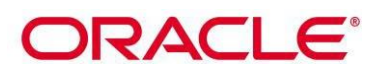

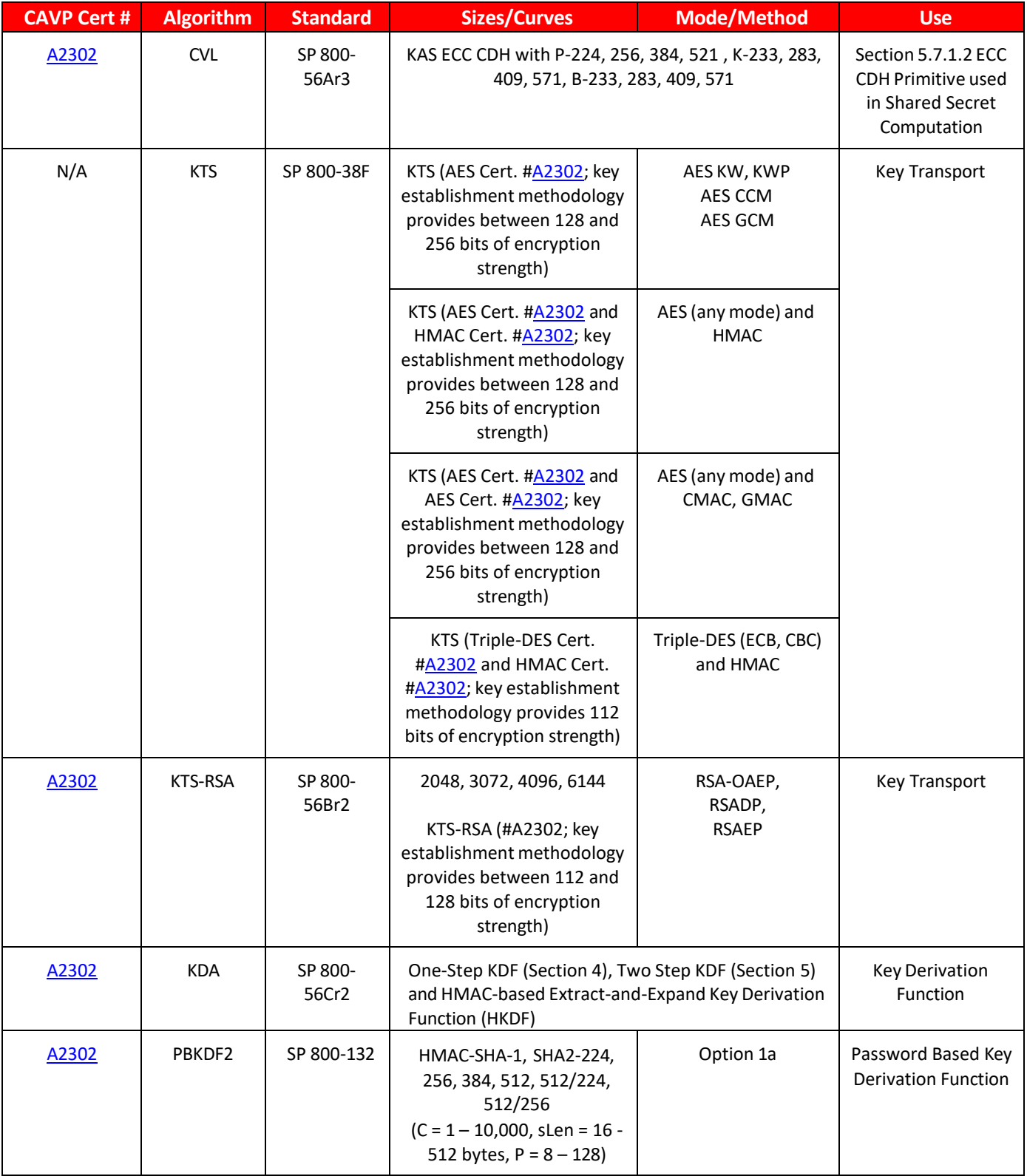

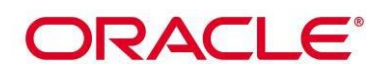

<span id="page-19-0"></span>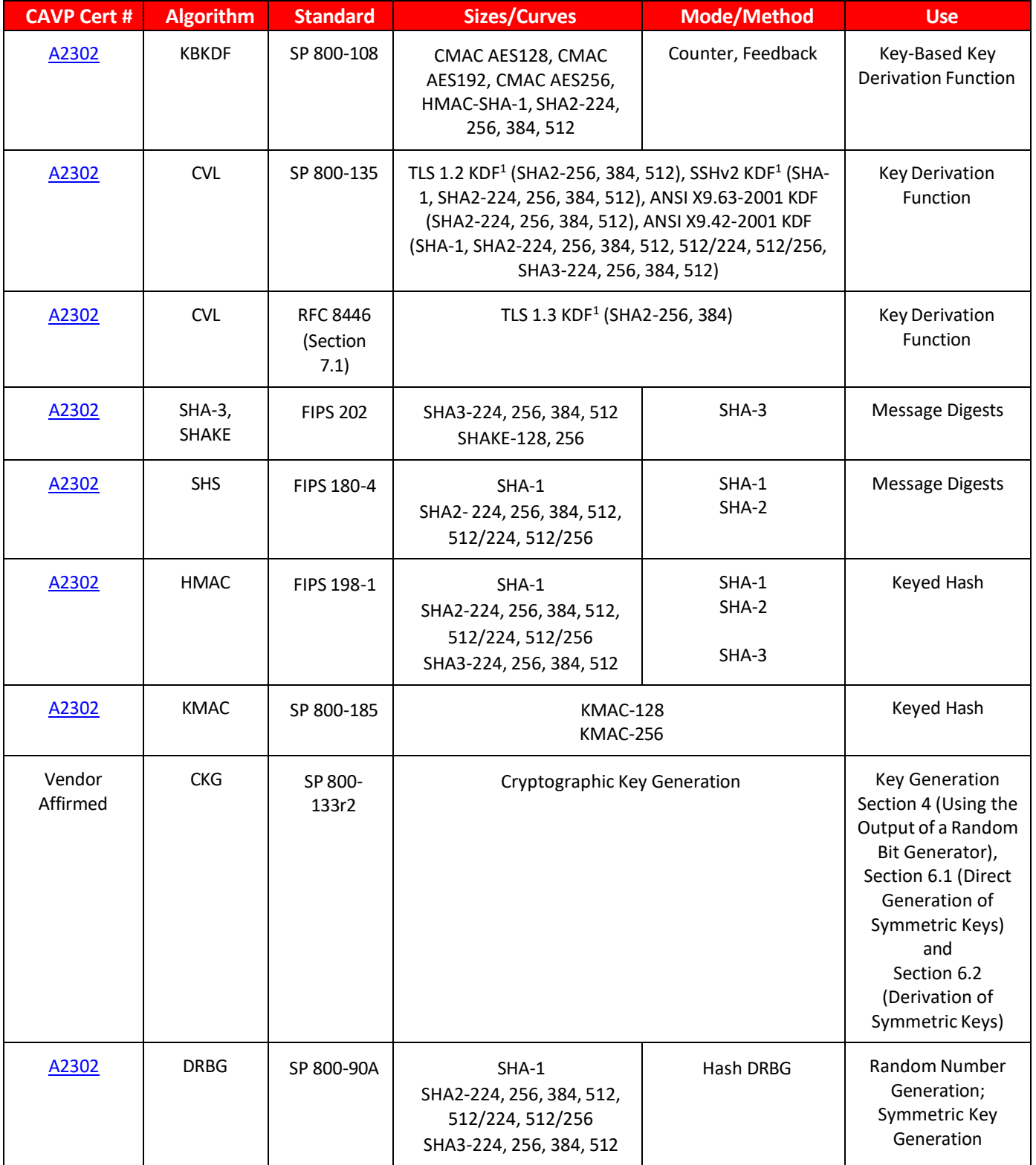

<sup>1</sup> No parts of the TLS or SSH protocols, other than the KDF, have been tested by the CAVP or CMVP.

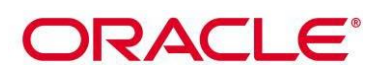

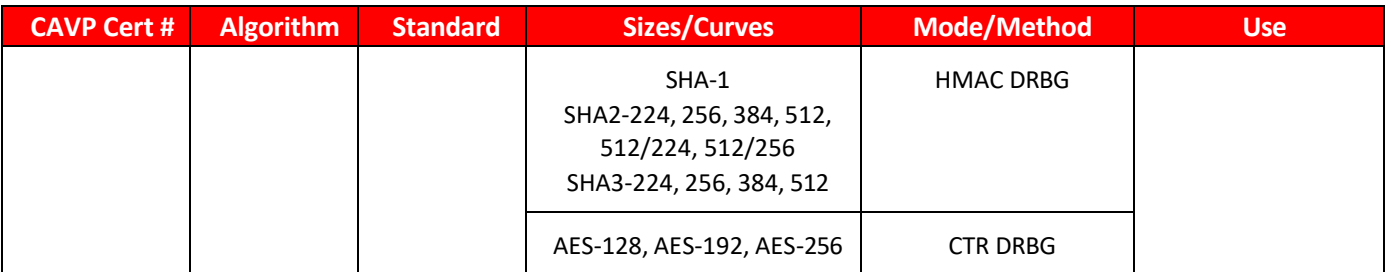

### **Table 7: FIPS Approved Algorithms**

<span id="page-20-1"></span>The Module is designed with a default entry point (DEP) which ensures that the power-up tests are initiated automatically when the Module is loaded per requirements in IG 9.10. The power-on self-tests run during the call to the Module's OSSL\_provider\_init() entry point.

The Module is a cryptographic library, which can be used only in conjunction with additional software.

The module implements the following *Allowed* curves:

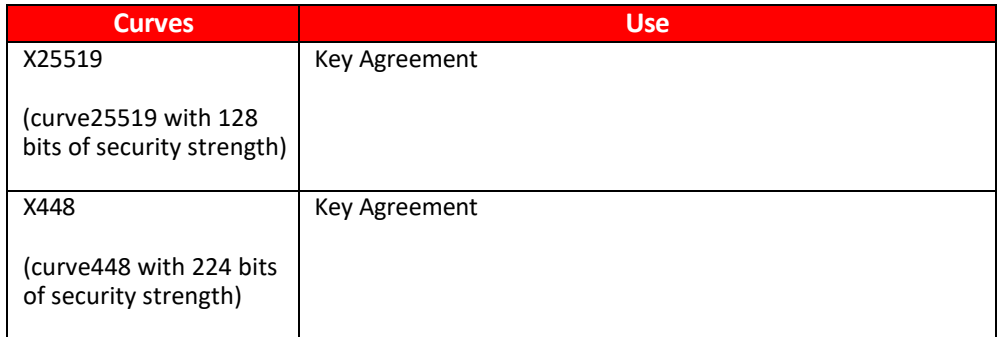

### **Table 8: Allowed Curves**

<span id="page-20-2"></span>The module implements the following *non-Approved* curves used with the ECDSA algorithm:

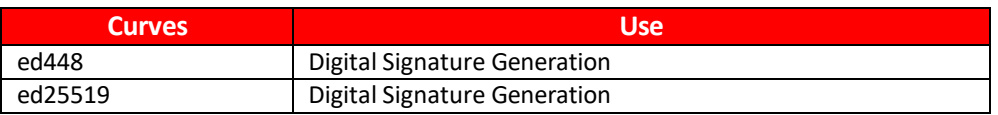

### **Table 9: Non-Approved Curves**

<span id="page-20-3"></span>These algorithms shall not be used when operating in the FIPS Approved mode of operation. Use of the non-Approved algorithms listed in the table above will place the module in the non-Approved mode of operation.

### <span id="page-20-0"></span>**8.2 Critical Security Parameters (CSP's) and Public keys**

The Module supports the following CSPs listed below in Table 8. The CSP access policy is denoted in Table 5 above.

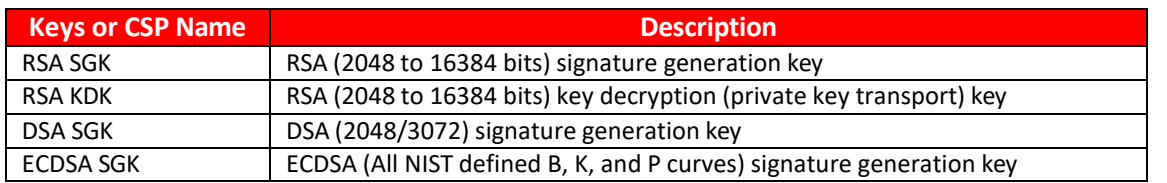

Oracle OpenSSL FIPS Provider Security Policy

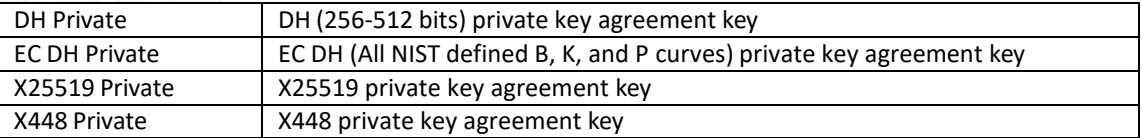

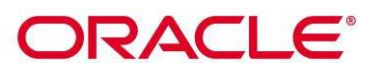

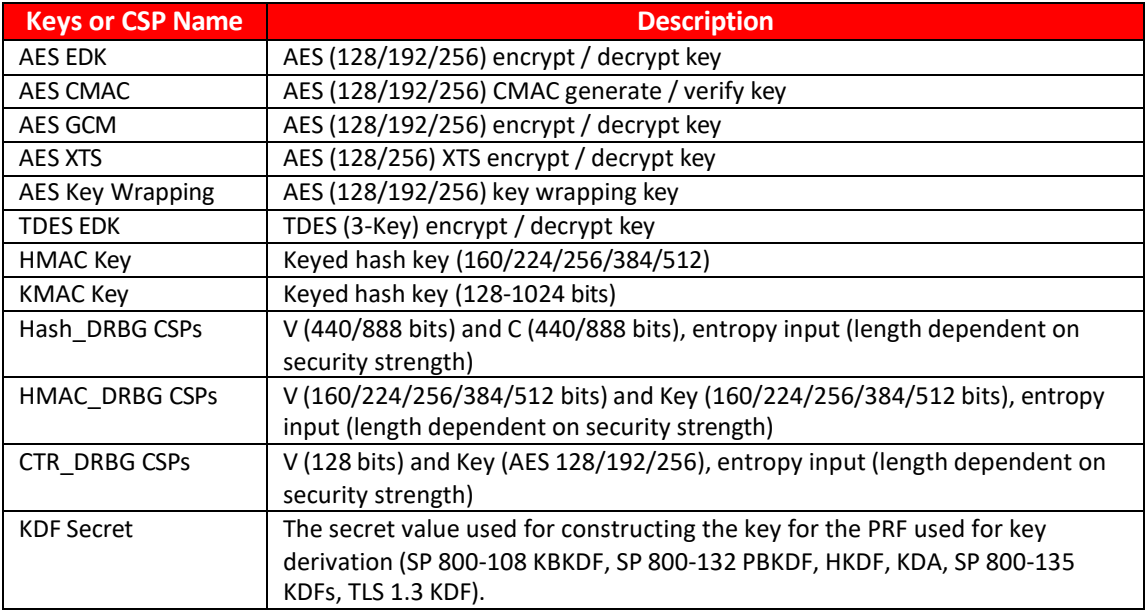

### **Table 10: Critical Security Parameters**

<span id="page-22-0"></span>The Module does not output intermediate key generation values. The Module supports the following Public Keys listed below in Table 9.

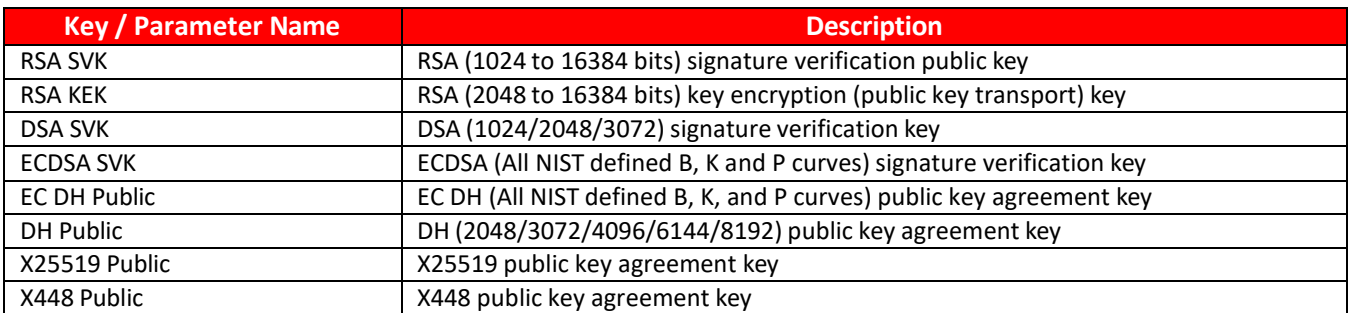

### **Table 11: Public Keys**

<span id="page-22-1"></span>For all CSPs and Public Keys:

- **Storage:** RAM, associated to entities by memory location. The Module stores DRBG state values for the lifetime of the DRBG instance. The module uses CSPs passed in by the calling application on the stack. The Module does not store any CSP persistently (beyond the lifetime of an API call), except for DRBG state values used for the Module's default key generation service.
- **Generation:** The Module implements SP 800-90 compliant DRBG services for creation of symmetric keys, and for generation of DSA, elliptic curve, and RSA keys as shown in Table 4. The calling application is responsible for storage of generated keys returned by the module.
- **Entry:** All CSPs enter the Module's logical boundary in plaintext as API parameters, associated by memory location. However, none cross the physical boundary.
- **Output:** The Module does not output CSPs, other than as explicit results of key generation services or keys passed into the module by the calling application. However, none cross the physical boundary.

# **DRACLE®**

• **Destruction:** Zeroization of sensitive data is performed automatically by API function calls for temporarily stored CSPs. The calling application is responsible for parameters passed in and out of the module.

### <span id="page-23-0"></span>**8.3 Key Generation and Entropy**

Private and secret keys as well as seeds and entropy input are provided to the Module by the calling application and are destroyed when released by the appropriate API function calls. Keys residing in internally allocated data structures (during the lifetime of an API call) can only be accessed using the Module defined API. The operating system protects application space from unauthorized access. Only the calling application that creates or imports keys can use or export such keys. All API functions (Module Services) are executed by the calling application invoking an API. Each API either succeeds or fails and is logically non-interruptible from the point of view of the calling application.

The module supports generation of ECDSA, RSA, DSA, EC Diffie-Hellman and Diffie-Hellman key pairs per Section 5 in NIST SP 800-133. A NIST SP 800-90Ar1 random bit generator is used for generating the seed used in asymmetric key generation.

Applications shall use entropy sources that meet the security strength required for the random number generation mechanism as shown in [SP 800-90Ar1] Table 2 (Hash\_DRBG, HMAC\_DRBG, CTR\_DRBG). A minimum of 112-bits of entropy must be supplied. This entropy is supplied by means of callback functions. Those functions must return an error if the minimum entropy strength cannot be met.

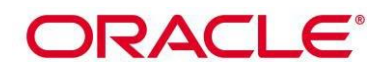

# <span id="page-24-0"></span>**9. Electromagnetic Interference / Electromagnetic Compatibility (EMI/EMC)**

The tested platforms listed in Table 2, on which the Module operates, are compliant with 47 code of Federal Regulations, Part 15, Subpart B, Unintentional Radiators.

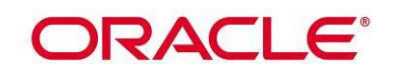

### <span id="page-25-0"></span>**10. Self-Tests**

FIPS 140-2 requires self-tests to test the integrity of the operational environment at start-up. Some functions also require additional conditional tests during operation of the module.

<span id="page-25-1"></span>The Module performs the self-tests listed below upon invocation of Initialize or on-demand Self-test.

### **10.1 Power-On Self-Tests**

Power-on self-tests are run upon the initialization of the module and do not require operator intervention to run. If any of the tests fail, the module will not initialize, and all data output is inhibited.

The module implements the following power-on self-tests:

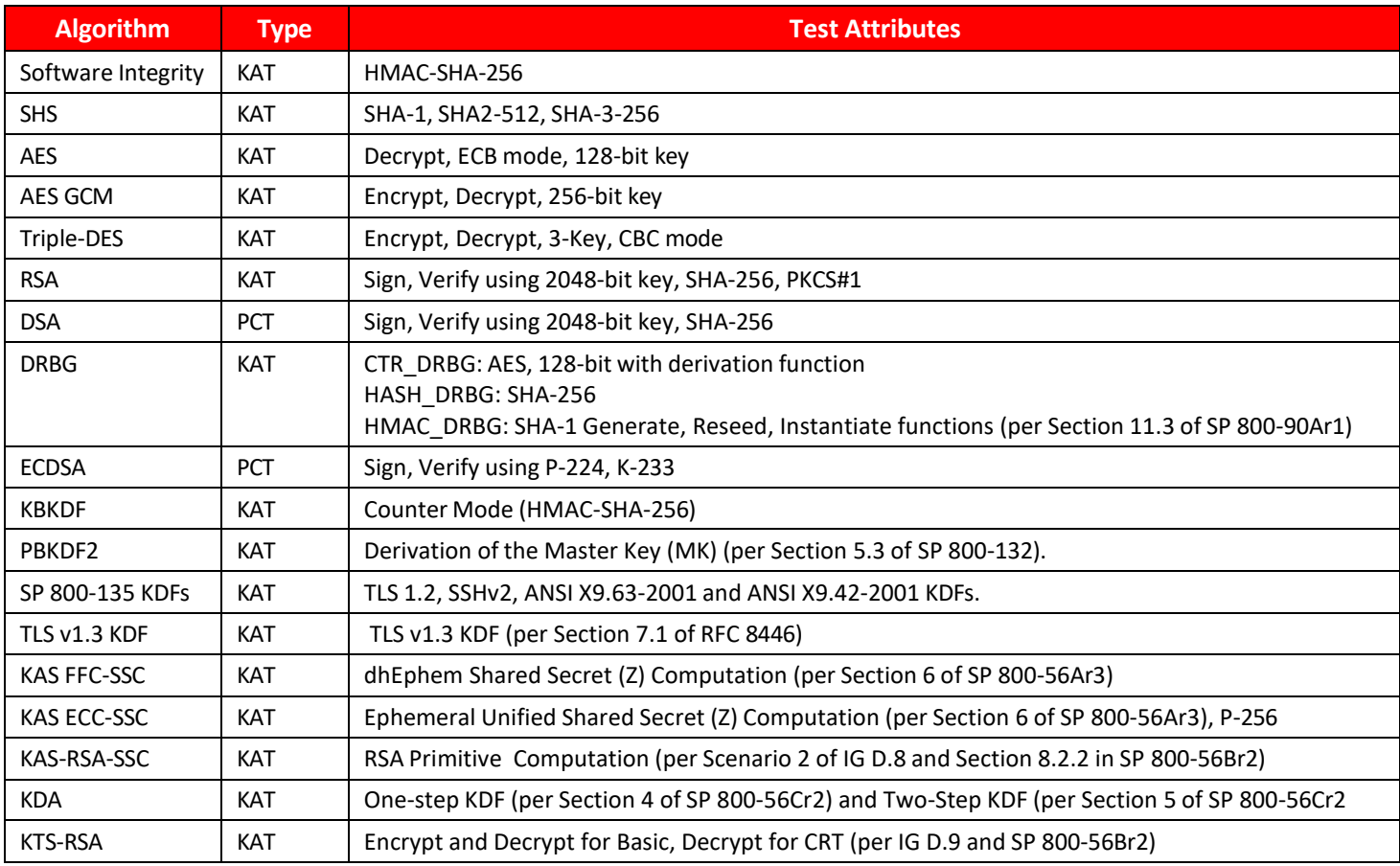

### **Table 12: Power-On Self-Tests**

<span id="page-25-2"></span>The Module is installed using one of the set of instructions in Appendix A, as appropriate for the operational environment.

The SELF\_TEST\_post() function performs all power-up self-tests listed above with no operator intervention required when the module loads, returning a "1" if all power-up self-tests succeed, and a "0" otherwise. The power-up self-tests may also be performed on-demand by calling this function and interpretation of the return code is the responsibility of the calling application.

# ORACLE®

If any component of the power-up self-test fails, an internal flag is set to prevent subsequent invocation of any cryptographic function calls. The module will only enter the FIPS Approved mode if the module is reloaded and the call to SELF\_TEST\_post() succeeds.

### <span id="page-26-0"></span>**10.2 Conditional Self-Tests**

Conditional self-tests are run under specific conditions, such as during key generation. The Module implements the following conditional tests:

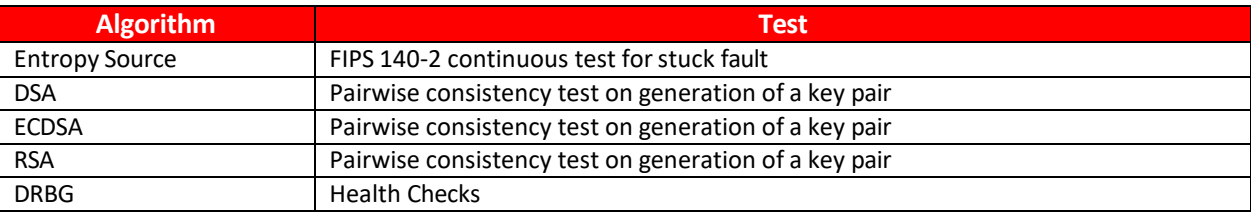

### **Table 13: Conditional Self-Tests**

<span id="page-26-3"></span>In the event of a DRBG self-test failure, the calling application must uninstantiate and reinstantiate the DRBG per the requirements of [SP 800-90]; this is not something the Module can do itself.

### <span id="page-26-1"></span>**10.3 Assurances**

The Module obtains the following assurances per SP 800-56Ar3 and SP 800-56Br2:

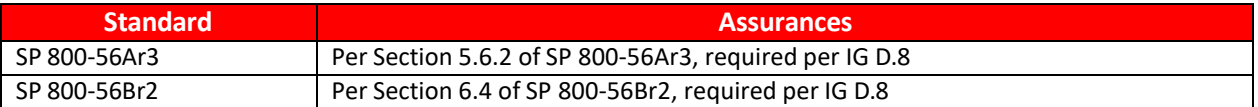

### **Table 14: Assurances**

### <span id="page-26-4"></span><span id="page-26-2"></span>**10.4 Critical Functions Tests**

The module does not implement any specific critical function tests.

# ORACLE®

### <span id="page-27-0"></span>**11. Mitigation of Other Attacks**

The Module implements two mitigations against timing-based side-channel attacks, namely Constant-time Implementations and Blinding.

Constant-time Implementations protect cryptographic implementations in the Module against timing analysis since such attacks exploit differences in execution time depending on the cryptographic operation, and constanttime implementations ensure that the variations in execution time cannot be traced back to the key, CSP or secret data.

Numeric Blinding protects the RSA, DSA and ECDSA algorithms from timing attacks. These algorithms are vulnerable to such attacks since attackers can measure the time of signature operations or RSA decryption. To mitigate this the Module generates a random blinding factor which is provided as an input to the decryption/signature operation and is discarded once the operation has completed and resulted in an output. This makes it difficult for attackers to attempt timing attacks on such operations without the knowledge of the blinding factor and therefore the execution time cannot be correlated to the RSA/DSA/ECDSA key.

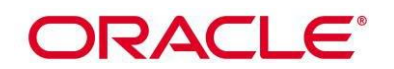

### <span id="page-28-0"></span>**12. Crypto-Officer and User Guidance**

Please see Appendix A for installation and usage guidance for module operators.

### <span id="page-28-1"></span>**12.1 AES-GCM Usage**

The Module does not implement the TLS protocol itself, however, it provides the cryptographic functions required for implementing the protocol. AES GCM encryption is used in the context of the TLS protocol versions 1.2 and 1.3 (per Scenario 1 and Scenario 5 in FIPS 140-2 A.5 respectively). For TLS v1.2, the mechanism for IV generation is compliant with RFC 5288. The counter portion of the IV is strictly increasing. When the IV exhausts the maximum number of possible values for a given session key, this results in a failure in encryption and a handshake to establish a new encryption key will be required. It is the responsibility of the user of the module i.e., the first party, client or server, to encounter this condition, to trigger this handshake in accordance with RFC 5246. For TLS v1.3, the mechanism for IV generation is compliant with RFC 8446.

The Module also supports internal IV generation using the module's Approved DRBG. The IV is at least 96-bits in length per NIST SP 800-38D, Section 8.2.2. Per FIPS 140-2 IG A.5 Scenario 2 and NIST SP 800-38D, the approved DRBG generates outputs such that the (key, IV) pair collision probability is less than  $2^{-32}$ .

In the event that the Module power is lost and restored the user must ensure that the AES-GCM encryption/decryption keys are re-distributed.

The Module also supports importing of GCM IVs when an IV is not generated within the Module. In the FIPS approved mode, an IV must not be imported for encryption from outside the cryptographic boundary of the Module as this will result in a non-conformance.

### <span id="page-28-2"></span>**12.2 Triple-DES Usage**

The calling application shall ensure that a given Triple-DES key is used to encrypt no more than 2<sup>16</sup> 64-bit blocks of data.

### <span id="page-28-3"></span>**12.3 Miscellaneous**

The module performs run-time checks related to enforcement of security parameters such as the minimumsecurity strength of keys, valid key sizes, and usage of approved curves. These checks shall not be disabled (by using OPENSSL\_NO\_FIPS\_SECURITYCHECKS or any other method).

Validation of domain parameters prior to generating keys using functions provided by the module is the responsibility of the Cryptographic Officer and not enforced by the module itself.

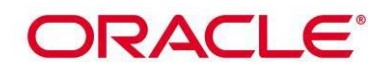

### <span id="page-29-0"></span>**Appendix A: Installation and Usage Guidance**

The Module is installed as part of the OpenSSL 3.0.0 library. The source distribution package is located at [https://www.openssl.org/source/openssl-3.0.0.tar.gz.](https://www.openssl.org/source/openssl-3.0.0.tar.gz)

The FIPS Provider can be installed on the Tested Configurations listed in Table 2 by performing the following steps:

1. Build and install OpenSSL 3.0.0 to the default location:

The FIPS provider i.e., the Module does not get built and installed automatically. To install the module automatically during the normal OpenSSL 3.0.0 installation process it must be enabled by configuring OpenSSL using the 'enablefips' option.

### **Unix/Linux:**

\$ ./Configure enable-fips \$ make \$ make install

### **ILOM:**

\$ ./config enable-fips --prefix=\$PWD/\_install --openssldir=usr/local/ssl --libdir=usr/local/lib linux-generic32 \$ make

\$ make install

The 'install\_fips' make target can also be invoked explicitly to install the FIPS provider independently, without installing the rest of OpenSSL:

\$ make install fips

### **Oracle Solaris 11.4:**

To install and use the Oracle Solaris provided OpenSSL 3.0.0 with the FIPS provider run:

# pkg install openssl-3

Note that it may already be installed due to the dependencies on other software.

### **Oracle ZFS Storage OS 8.8:**

The OpenSSL 3.0.0 FIPS module is already installed and enabled by default. It is not possible to remove or disable the module on this platform.

To build OpenSSL from source on Oracle Linux:

\$ ./Configure enable-fips

\$ make

\$ make install

# DRACI E®

Note: The instructions for building and installing OpenSSL 3.0.0 on other platforms can be found in the platformspecific guidance provided in INSTALL.md and README-FIPS.md in the OpenSSL 3.0.0 distribution package. Please see Appendix B for further information on porting the Module to platforms apart from the Tested Configurations in Table 2.

2. Verify the version of the module:

*\$ openssl version -v*

The Installation of the FIPS provider that occurs as a result of Step 1 above essentially consists of two steps. In the first step, the shared library is copied to its installed location. In the second step, the 'openssl fipsinstall' command is executed, which completes the installation by doing the following two things:

- Runs the Module's self-tests.
- Generates the Module config file output containing information about the Module (such as the self-test status, and the Module checksum).

To install the FIPS configuration file to a non-default location, this can be achieved by running the 'fipsinstall' command line application manually:

### *\$ openssl fipsinstall*

Please see the [manual](https://www.openssl.org/docs/manmaster/man1/openssl-fipsinstall.html) page for options supported for the 'openssl fipsinstall' command.

Note: The Module shall have the self-tests run, and the Module config file output generated on each platform where *it is intended to be used. The Module config file output data shall not be copied from one machine to another.*

Note: Two integrity checks are performed, the software integrity check (per Section 10.1 of this document) during the *installation and an additional integrity check post installation of the Module. The software integrity check is performed using HMAC-SHA-256 on the Module file to validate that the Module has not been modified. The integrity value is compared to a value written to the config file during installation.*

The other integrity check is performed once the Module has been installed using HMAC-SHA-256 on a fixed string to *validate that the installation process has already been performed and that the self-tests have been executed. The integrity value is compared to a value written to the config file after successfully running the self-tests during installation.*

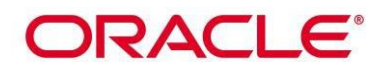

### <span id="page-31-0"></span>**Appendix B: Compilers**

This appendix lists the specific compilers used to generate the Module for the respective operational environments. Note this list does not imply that use of the Module is restricted to only the listed compiler versions and operational environments, as per FIPS 140-2 Implementation Guidance G.5, compliance is maintained for other versions of the respective operational environments and compilers provided the module source code is unchanged. The CMVP makes no statement as to the correct operation of the module when so ported if the specific operational environment is not listed on the validation certificate.

<span id="page-31-1"></span>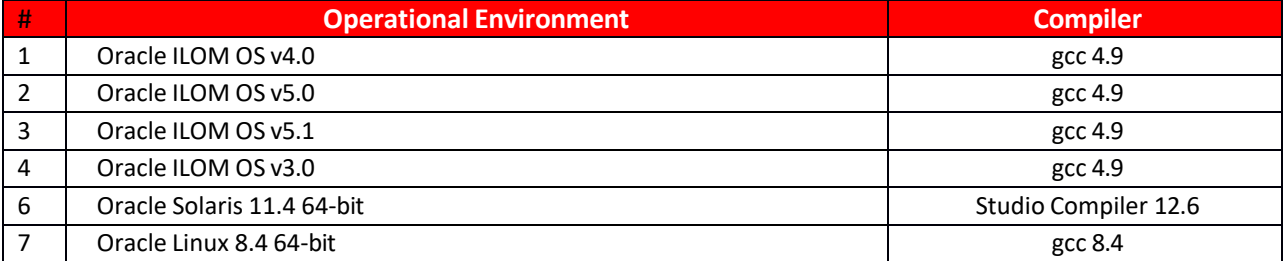

**Table 15: Compilers Used for Each Operational Environment**

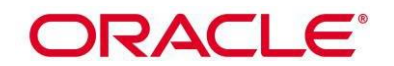

# <span id="page-32-0"></span>**Appendix C: Glossary**

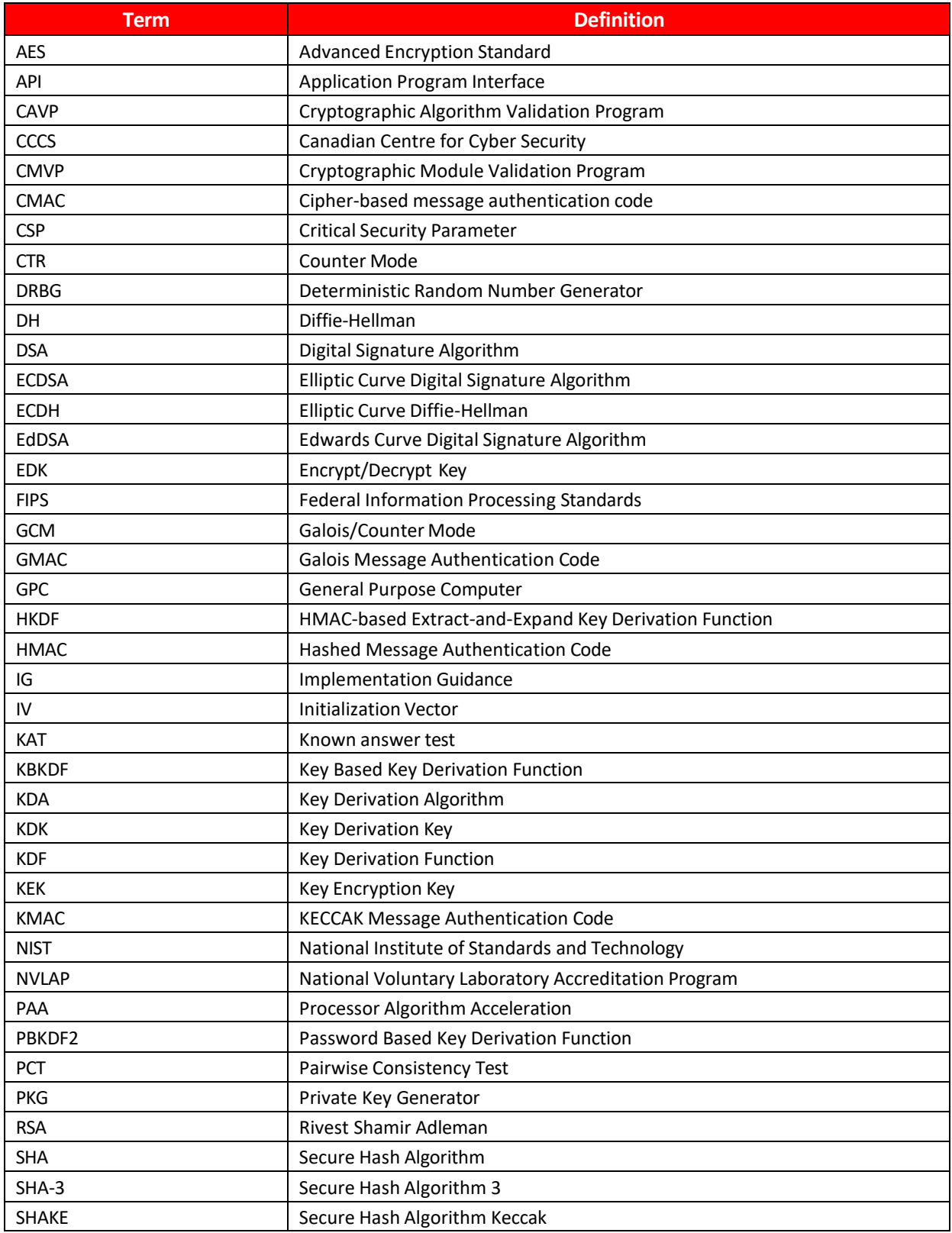

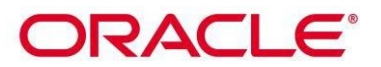

<span id="page-33-0"></span>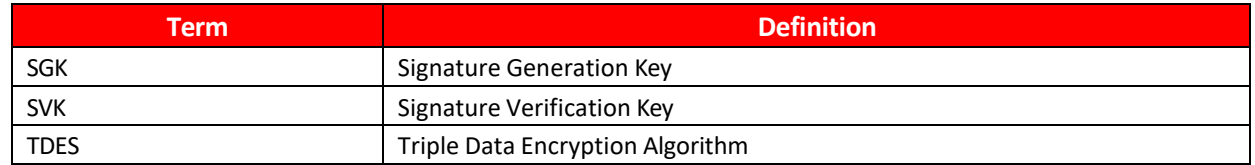

**Table 16: Glossary of Terms**

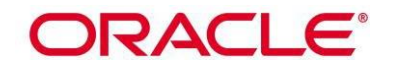

# <span id="page-34-0"></span>**Appendix D: Table of References**

| <b>Reference</b>  | <b>Full Specification Name</b>                                                                 |
|-------------------|------------------------------------------------------------------------------------------------|
| [ANSI X9.42-2001] | Public Key Cryptography For The Financial Services Industry: Agreement Of Symmetric Keys Using |
|                   | Discrete Logarithm Cryptography                                                                |
| [ANSI X9.63-2001] | Public Key Cryptography For The Financial Services Industry, Key Agreement And Key Transport   |
|                   | Using Elliptic Curve Cryptography                                                              |
| [FIPS 140-2]      | Security Requirements for Cryptographic modules, May 25, 2001                                  |
| [FIPS 180-4]      | <b>Secure Hash Standard</b>                                                                    |
| [FIPS 202]        | SHA-3 Standard: Permutation-Based Hash and Extendable-Output Functions                         |
| [FIPS 186-4]      | <b>Digital Signature Standard</b>                                                              |
| [FIPS 197]        | <b>Advanced Encryption Standard</b>                                                            |
| [FIPS 198-1]      | The Keyed-Hash Message Authentication Code (HMAC)                                              |
| [PKCS#1]          | Public-Key Cryptography Standards (PKCS) #1: RSA Cryptography Specifications Version 2.1       |
| [RFC 5288]        | AES Galois Counter Mode (GCM) Cipher Suites for TLS                                            |
| [RFC 8446]        | The Transport Layer Security (TLS) Protocol Version 1.3                                        |
| [SP 800-38A]      | Recommendation for Block Cipher Modes of Operation: Methods and Techniques                     |
| [SP 800-38B]      | Recommendation for Block Cipher Modes of Operation: The CMAC Mode for Authentication           |
| [SP 800-38C]      | Recommendation for Block Cipher Modes of Operation: The CCM Mode for Authentication and        |
|                   | Confidentiality                                                                                |
| [SP 800-38D]      | Recommendation for Block Cipher Modes of Operation: Galois/Counter Mode (GCM) and GMAC         |
| [SP 800-56Ar3]    | Recommendation for Pair-Wise Key Establishment Schemes Using Discrete Logarithm Cryptography   |
| [SP 800-56Br2]    | Recommendation for Pair-Wise Key Establishment Using Integer Factorization Cryptography        |
| [SP 800-56Cr2]    | Recommendation for Key-Derivation Methods in Key-Establishment Schemes                         |
| [SP 800-67r2]     | Recommendation for the Triple Data Encryption Algorithm (TDEA) Block Cipher                    |
| [SP 800-90Ar1]    | <b>Recommendation for Random Number Generation Using Deterministic Random Bit Generators</b>   |
| [SP 800-132]      | Recommendation for Password-Based Key Derivation                                               |
| [SP 800-133r2]    | <b>Recommendation for Cryptographic Key Generation</b>                                         |
| [SP 800-135r1]    | <b>Recommendation for Existing Application-Specific Key Derivation Functions</b>               |

<span id="page-34-1"></span>**Table 17: Standards and Publications Referenced Within This Security Policy**

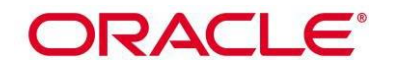

# <span id="page-35-0"></span>**Appendix E: Trademarks**

<span id="page-35-1"></span>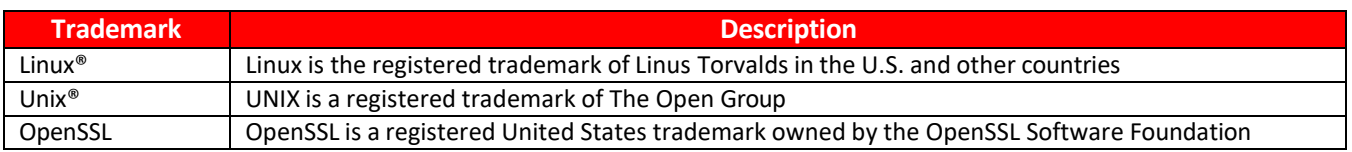

**Table 18: Trademarks Mentioned Within This Security Policy**